# **JK-DZ11-B2A24S** 均衡器通信协议 **V1.3**

### **1.** 概述

本协议约束了 JK-DZ11-B2A24S 均衡器单板对外通信的电气接口、数据格 式、通信速率等内容。

### **2.** 通信参数

通信参数约定见表 1 所示

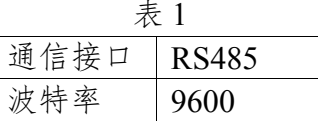

#### **3.** 通信格式

系统采用主从应答的方式进行通信传输。通信过程中,均衡器为从机,控制 设备为主机。所有的通信只能是主机发起,从机收到命令后执行相应的操作,并 在 1S 内将结果返回给主机。如果超过 1S 没有收到从机完整的应答数据帧则表 示数据下发失败。主机发送一帧数据后必须等待从机回传数据或超时才能开始下 一命令的发送。

通信内容以十六进行标识,以"帧"为传输单位。规定由主机向从机的数 据传送为下发,从机向主机的数据传送为上传。

#### **4.3** 主机下发帧格式

主机下发的帧中,一帧数据包含帧头、从机地址、命令码、帧数据、校验等 5个数据区,帧格式如表 2 所示。

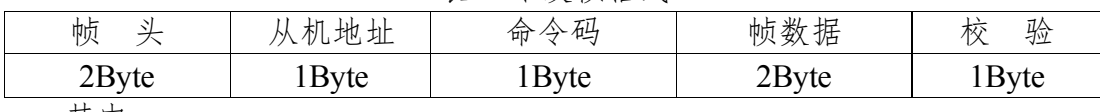

表 2 下发帧格式

其中:

"帧 头"表示一帧数据的开始,长度为  $2$  Byte, 固定为  $0x550xAA$ ;

"从机地址"表示该条指令所操作的从机编号,长度为 1 Byte;

"命 令"表示该帧的操作内容;

"帧 数 据"表示该帧所携带的数据;

"校 验"采用加和校验,是帧头到帧数据的累加;

#### **4.4** 从机上传帧格式

从机上传的数据帧中,一帧数据包含帧头、从机地址、命令码、帧数据、校 验等 6 个数据区

表 3 上传帧格式

| 帧                                      | 机<br>l地址<br>NΛ | 今码<br>ÞΠ     | $\sqrt{11}$<br>⊢<br>. .<br>帧<br>数<br>、7店 | 验<br>不くら<br>IX. |
|----------------------------------------|----------------|--------------|------------------------------------------|-----------------|
| $\mathbf{R}_{\mathbf{V}}$<br>y LC<br>້ | Kvte           | ∆t rt<br>. . | $60Rv$ te                                | Byte            |

其中:

"帧 头"表示一帧数据的开始,长度为  $2B$ vte, 固定为  $0xEB 0x90$ ;

"从机地址"表示该条指令所操作的从机编号,长度为 1 Byte;

- "命 令"表示该帧的所响应的下发帧内容;
- "帧 数 据"表示该帧所携带的数据;
- "校 验"采用加和校验,是帧头到帧数据的累加;

#### **4.** 通信流程

下面以设备地址为 0x01 为例,进行通信说明。

### **4.1** 请求均衡器数据

1) 主机发送数据

55 AA 01 FF 00 00 FF 其中数据结构如表 4 所示。

表 4

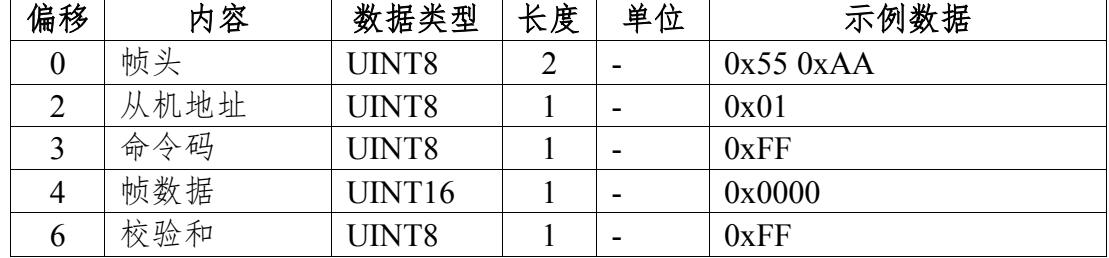

2) 均衡器应答

EB 90 01 FF 1E D3 0F 69 14 13 02 00 00 00 07 00 00 00 05 03 E8 01 14 0F 69 0F 69 0F 69 0F 69 0F 69 0F 69 0F 69 0F 69 0F 69 0F 69 0F 69 0F 69 0F 69 0F 69 0F 69 0F 69 0F 69 0F 69 0F 69 0F 69 0F 69 0F 69 0F 69 0F 69 00 16 6F 其中数据结构如表 5 所示

| 偏移               | 内容     | 数据类型               | 长度             | 单位   | 示例数据                    |
|------------------|--------|--------------------|----------------|------|-------------------------|
| $\boldsymbol{0}$ | 帧头     | UINT8              | $\overline{2}$ |      | $0xEB\ 0x90$            |
| $\overline{2}$   | 从机地址   | UINT8              | 1              |      | 0x01                    |
| 3                | 命令码    | UINT8              | 1              |      | 0xFF                    |
| $\overline{4}$   | 电池总电压  | UINT <sub>16</sub> | 1              | 10mV | $0x1ED3*10mV=78.910V$   |
| 6                | 单体平均电压 | UINT16             | $\mathbf{1}$   | mV   | $0x0F69 * 1mV = 3.995V$ |
| 8                | 识别单体数量 | UINT8              | 1              | 串    | $0x14 = 20$ 串           |
| 9                | 最高单体   | UINT8              | 1              |      | $0x13 = 19$ 串           |
| 10               | 最低单体   | UINT8              | 1              |      | $0x02 = 2$ 串            |
| 11               | 均衡状态   | UINT8              | 1              |      | BITO 表示均衡电池充电;          |
|                  |        |                    |                |      | BIT1 表示均衡电池放电;          |
|                  |        |                    |                |      | BITO 单体数量设置错误;          |
| 12               | 报警状态   | UINT8              | 1              |      | BIT1 表示线电阻过大;           |
|                  |        |                    |                |      | BIT2 表示电池超压;            |
| 13               | 最大压差   | UINT <sub>16</sub> | $\mathbf{1}$   | mV   | $0x0007 = 7mV$          |
| 15               | 均衡电流   | UINT16             | 1              | mA   | $0x0000 = 0mA$          |
| 17               | 均衡触发压差 | UINT16             | 1              | mV   | $0x0005*1mV = 5mV$      |

表 5

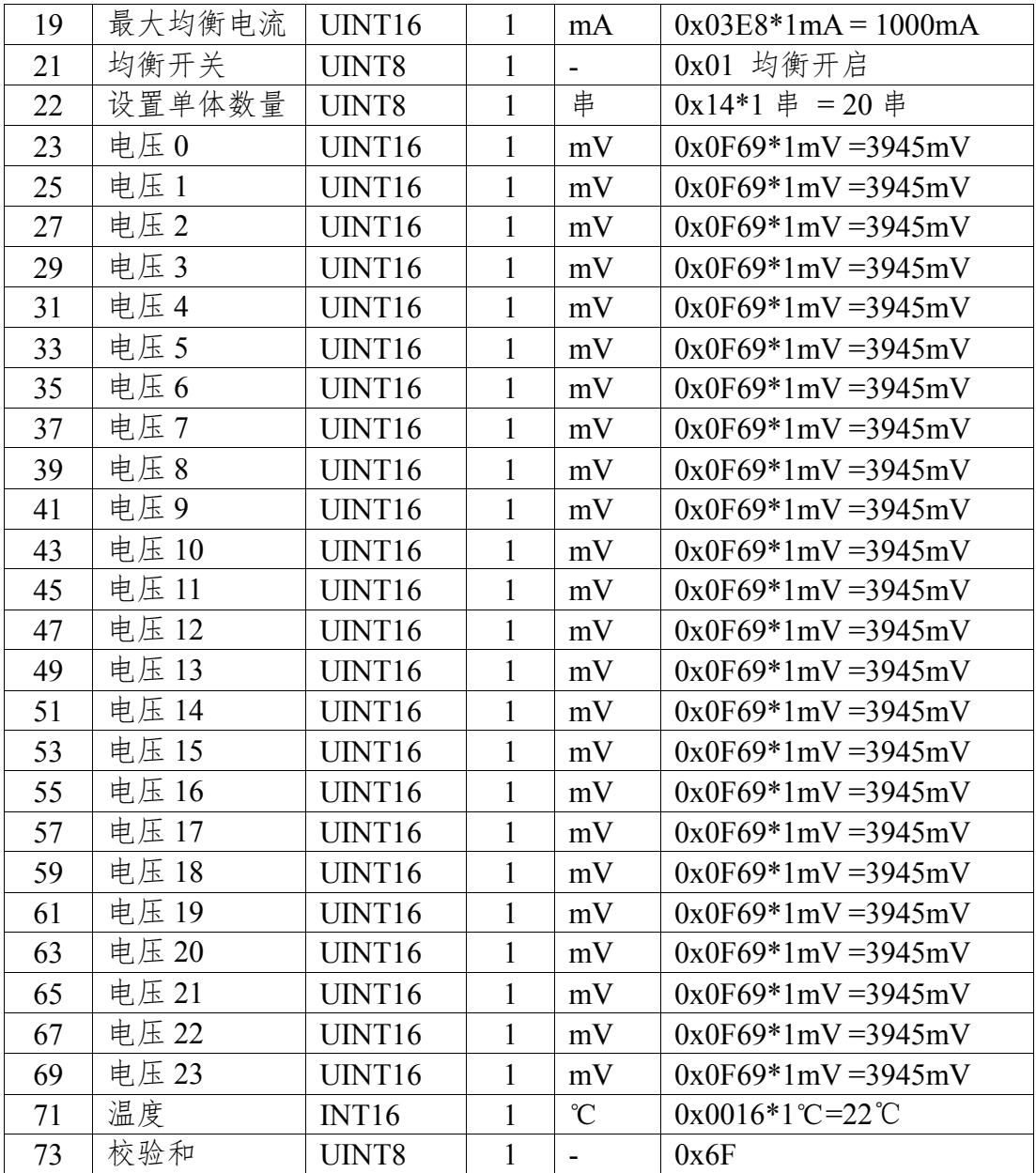

## **4.2** 设定单体串数

1) 主机发送数据

55 AA 01 F0 00 10 00 其中数据结构如表 6 所示

表 6

| 偏移 | 内容   | 数据类型               | 长度 | 单位 | 示例数据             |
|----|------|--------------------|----|----|------------------|
|    | 帧头   | UINT8              |    |    | 0x550xAA         |
|    | 从机地址 | UINT8              |    |    | 0x01             |
|    | 命令码  | UINT8              |    |    | 0xF0             |
|    | 帧数据  | UINT <sub>16</sub> |    | 串  | 0x0010 = 16 $\#$ |
|    | 校验和  | UINT8              |    |    | 0x00             |

注1. 单体数量范围为 2-24,超出范围均衡器将不识别,同时返回当前均衡器 内部的参数。

2) 均衡器应答

EB 90 01 F0 00 10 00 00 00 00 00 00 00 00 00 00 00 00 00 00 00 00 00 00 00 00 00 00 00 00 00 00 00 00 00 00 00 00 00 00 00 00 00 00 00 00 00 00 00 00 00 00 00 00 00 00 00 00 00 00 00 00 00 00 00 00 00 00 00 00 00 00 00 7C

其中数据结构如表 7 所示

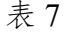

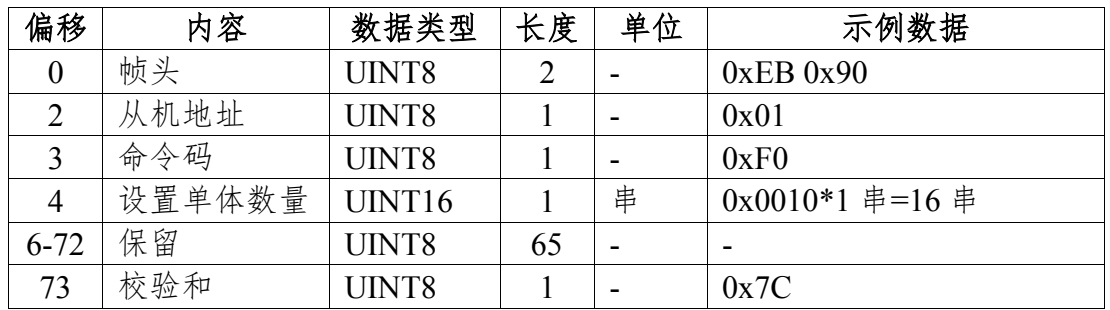

### **4.3** 设定均衡触发压差

1) 主机发送数据

55 AA 01 F2 00 0A FC 其中数据结构如表 8 所示

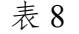

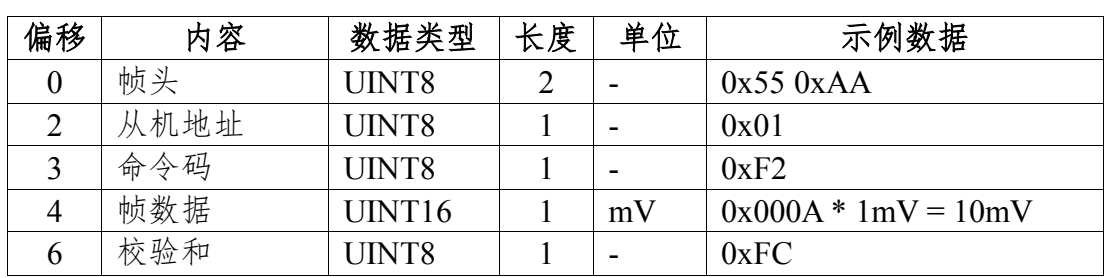

注1. 均衡触发压差范围为 2-1000mV 超出范围均衡器将不识别,同时返回当 前均衡器内部的参数。

2) 均衡器应答

EB 90 01 F2 00 0A 00 00 00 00 00 00 00 00 00 00 00 00 00 00 00 00 00 00 00 00 00 00 00 00 00 00 00 00 00 00 00 00 00 00 00 00 00 00 00 00 00 00 00 00 00 00 00 00 00 00 00 00 00 00 00 00 00 00 00 00 00 00 00 00 00 00 00 78

其中数据结构如表 9 所示

| 偏移             | 内容     | 数据类型               | 长度 | 单位 | 示例数据                  |
|----------------|--------|--------------------|----|----|-----------------------|
| $\theta$       | 帧头     | UINT8              |    |    | $0xEB\ 0x90$          |
| $\overline{2}$ | 从机地址   | UINT8              |    |    | 0x01                  |
| 3              | 命令码    | UINT8              |    |    | 0xF2                  |
| 4              | 均衡触发压差 | UINT <sub>16</sub> |    | mV | $0x000A * 1mV = 10mV$ |
| $6 - 72$       | 保留     | UINT8              | 65 |    |                       |
| 73             | 校验和    | UINT8              |    |    | 0x78                  |

表 9

### **4.4** 设定最大均衡电流

1) 主机发送数据

55 AA 01 F4 01 F4 E9 其中数据结构如表 10 所示

| 偏移 | 内容   | 数据类型               | 长度 | 单位 | 示例数据                   |
|----|------|--------------------|----|----|------------------------|
|    | 帧头   | UINT8              | ◠  |    | 0x550xAA               |
| ◠  | 从机地址 | UINT8              |    |    | 0x01                   |
|    | 命令码  | UINT8              |    |    | 0xF4                   |
|    | 帧数据  | UINT <sub>16</sub> |    | mA | $0x01F4 * 1mA = 500mA$ |
|    | 校验和  | UINT8              |    |    | 0xE9                   |

表 10

注2. 最大均衡电流范围为 30-1000mA 超出范围均衡器将不识别,同时返回当 前均衡器内部的参数。

2) 均衡器应答

EB 90 01 F4 01 F4 00 00 00 00 00 00 00 00 00 00 00 00 00 00 00 00 00 00 00 00 00 00 00 00 00 00 00 00 00 00 00 00 00 00 00 00 00 00 00 00 00 00 00 00 00 00 00 00 00 00 00 00 00 00 00 00 00 00 00 00 00 00 00 00 00 00 00 65

其中数据结构如表 11 所示

表 11

| 偏移       | 内容     | 数据类型               | 长度 | 单位 | 示例数据                   |
|----------|--------|--------------------|----|----|------------------------|
|          | 帧头     | UINT8              |    |    | $0xEB\ 0x90$           |
| っ        | 从机地址   | UINT8              |    |    | 0x01                   |
|          | 命令码    | UINT8              |    |    | 0xF4                   |
|          | 最大均衡电流 | UINT <sub>16</sub> |    | mA | $0x01F4 * 1mA = 500mA$ |
| $6 - 72$ | 保留     | UINT8              | 65 |    |                        |
| 73       | 校验和    | UINT8              |    |    | 0x65                   |

#### **4.5** 设定均衡开关

1) 主机发送数据

55 AA 01 F6 00 01 F7 其中数据结构如表 12 所示

表 12

| 偏移 | 内容   | 数据类型               | 长度 | 单位 | 示例数据        |
|----|------|--------------------|----|----|-------------|
|    | 帧头   | UINT8              |    |    | 0x550xAA    |
| ി  | 从机地址 | UINT8              |    |    | 0x01        |
|    | 命令码  | UINT8              |    |    | 0xF6        |
|    | 帧数据  | UINT <sub>16</sub> |    |    | 0x0001 开启均衡 |
|    | 校验和  | UINT8              |    |    | 0xF7        |

注1. 均衡开关设置范围为 0-1.0 表示关闭均衡;1 表示开启均衡;超出的适围均 衡器将不识别,同时返回当前均衡器内部的参数。

#### 2) 均衡器应答

EB 90 01 F6 00 01 00 00 00 00 00 00 00 00 00 00 00 00 00 00 00 00 00 00 00 00 00 00 00 00 00 00 00 00 00 00 00 00 00 00 00 00 00 00 00 00 00 00 00 00 00 00 00 00 00 00 00 00 00 00 00 00 00 00 00 00 00 00 00 00 00 00 00 73 其中数据结构如表 13 所示

| 偏移       | 内容   | 数据类型               | 长度 | 单位 | 示例数据          |
|----------|------|--------------------|----|----|---------------|
| $\theta$ | 帧头   | UINT8              |    |    | $0xEB\ 0x90$  |
| ာ        | 从机地址 | UINT8              |    |    | 0x01          |
| 3        | 命令码  | UINT8              |    |    | 0xF6          |
| 4        | 均衡开关 | UINT <sub>16</sub> |    |    | $0x0001$ 均衡开启 |
| $6 - 72$ | 保留   | UINT8              | 65 |    |               |
| 73       | 校验和  | UINT8              |    |    | 0x73          |

表 13

 $\overline{\phantom{a}}$  , which is a set of the set of the set of the set of the set of the set of the set of the set of the set of the set of the set of the set of the set of the set of the set of the set of the set of the set of th